```
In [5]: def queen_safe(row, qsofar):
               """ returns True if it is safe to place another 
               queen in `row` in column `len(qsofar)`, given
               existing placement of queens in `qsofar` in the first
               `len(qsofar)` columns """
             col = len(qsofar) for (pcol,prow) in enumerate(qsofar):
                   # can't place queen in same row
                   if prow == row:
                       return False
                   # diagonal attack
                   if abs(prow-row) == col-pcol:
                       return False
               # no problems with any existing queens
              return True
 In [6]: queen_safe(4,[0,2])
In [10]: def nqueens(n, qsofar):
             col = len(qsofar)if col == n: return True
             count = 0 for row in range(n):
                  if queen safe(row, qsofar):
                       print(f"Placing new queen {qsofar} {row}")
                       if nqueens(n, qsofar + [row]):
                           return True
              return False
In [11]: def nqueens_count(n, qsofar):
             col = len(qsofar)if col == n: return 1
             count = 0 for row in range(n):
                   if queen_safe(row, qsofar):
                       #print(f"Placing new queen {qsofar} {row}")
                      count += nqueens_count(n, qsofar + [row])
               return count
In [12]: nqueens(8,[])
Out[6]: True
```
Placing new queen [] 0

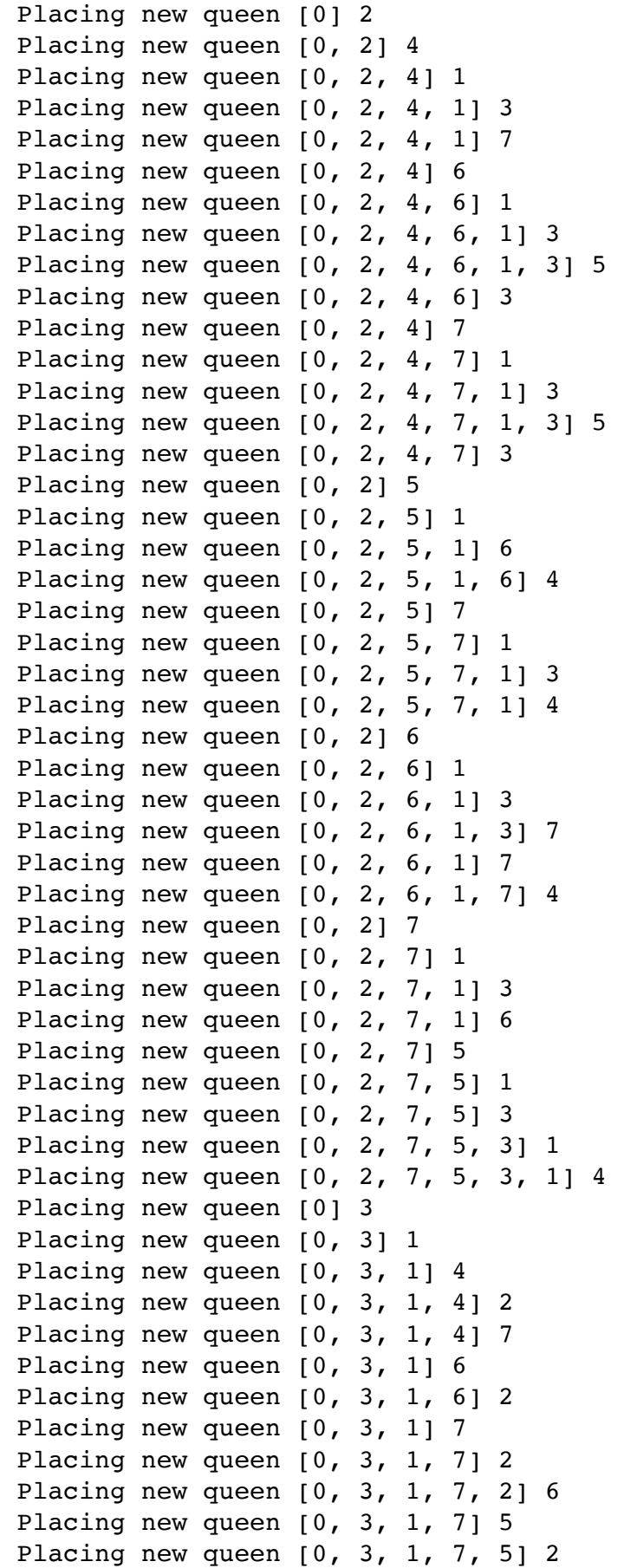

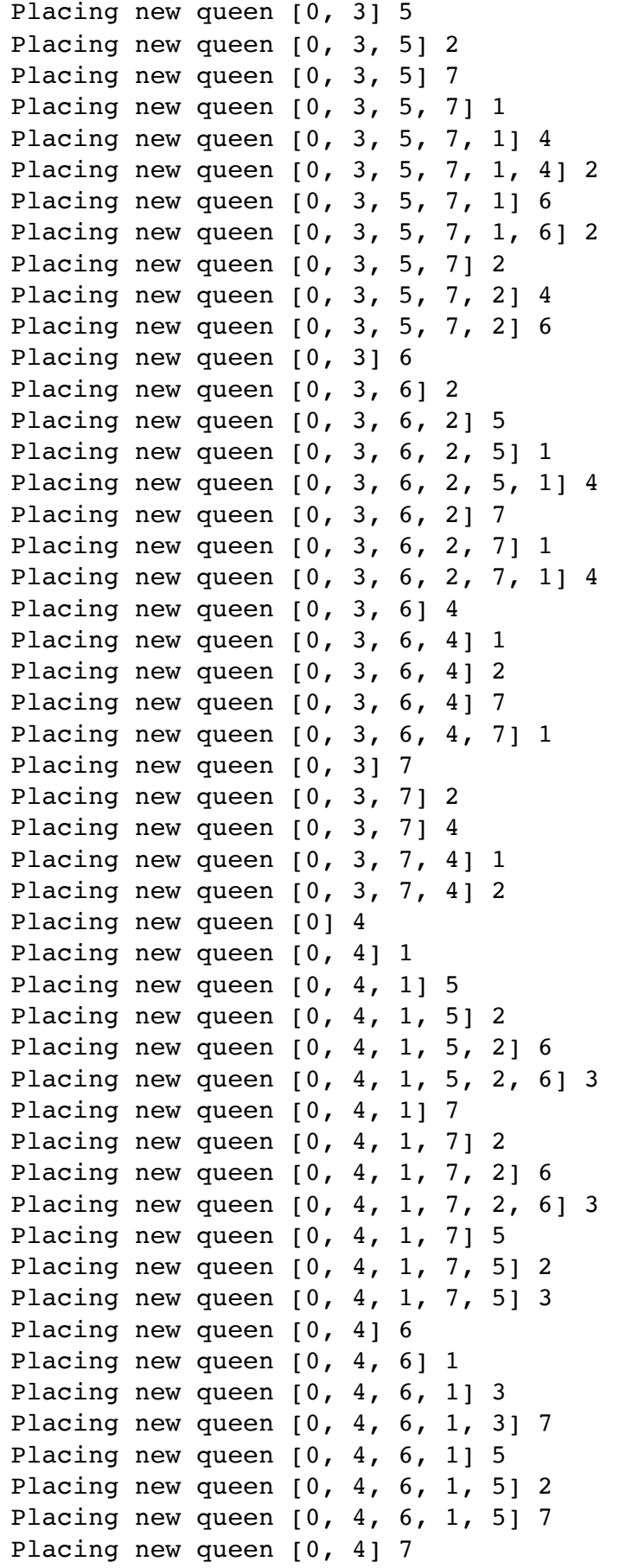

```
In [13]: nqueens count(8,[])
In [14]: def subset_sum(lst, target):
               print(f"{lst} {target}")
               if target < 0:
                   return False
              if target == 0:
                   return True
              if lst == [ ]:
                   return False
              return subset sum(lst[1:], target-lst[0]) or \setminus subset_sum(lst[1:], target)
In [15]: subset sum([1,1,5,5,10,25], 26)
         Placing new queen [0, 4, 7] 1
         Placing new queen [0, 4, 7, 1] 3
         Placing new queen [0, 4, 7, 1, 3] 6
         Placing new queen [0, 4, 7, 1, 3, 6] 2
         Placing new queen [0, 4, 7, 1] 6
         Placing new queen [0, 4, 7, 1, 6] 2
         Placing new queen [0, 4, 7, 1, 6, 2] 5
         Placing new queen [0, 4, 7] 5
         Placing new queen [0, 4, 7, 5] 2
         Placing new queen [0, 4, 7, 5, 2] 6
         Placing new queen [0, 4, 7, 5, 2, 6] 1
         Placing new queen [0, 4, 7, 5, 2, 6, 1] 3
Out[12]: True
Out[13]: 92
         [1, 1, 5, 5, 10, 25] 26
         [1, 5, 5, 10, 25] 25
         [5, 5, 10, 25] 24
         [5, 10, 25] 19
         [10, 25] 14
         [25] 4
         [ ] -21[] 4
         [25] 14
         [ ] -11 ][] 14
         [10, 25] 19
         [25] 9
         [ ] -16[] 9
         [25] 19
         [ ] -6
```
[] 19 [5, 10, 25] 24 [10, 25] 19 [25] 9  $[ ] -16$ [] 9 [25] 19  $[ ] -6$ [] 19 [10, 25] 24 [25] 14 [] -11 [] 14 [25] 24  $[ ] -1$ [] 24 [5, 5, 10, 25] 25 [5, 10, 25] 20 [10, 25] 15 [25] 5  $[ ] -20$ [] 5 [25] 15  $[ ] -10$ [] 15 [10, 25] 20 [25] 10  $[ ] -15$ [] 10 [25] 20  $[ ] -5$ [] 20 [5, 10, 25] 25 [10, 25] 20 [25] 10 [] -15 [] 10 [25] 20  $[1 -5]$ [] 20 [10, 25] 25 [25] 15  $[ ] -10$ [] 15 [25] 25 [] 0

Out[15]: True

```
In [16]: \text{subset\_sum}([1, 1, 5, 5, 10, 25], 28)[1, 1, 5, 5, 10, 25] 28
          [1, 5, 5, 10, 25] 27
          [5, 5, 10, 25] 26
          [5, 10, 25] 21
          [10, 25] 16
          [25] 6
          [ ] -19 ][] 6
          [25] 16
          [ ] -9[] 16
          [10, 25] 21
          [25] 11
          [ ] -14 ][] 11
          [25] 21
          [ ] -4[] 21
          [5, 10, 25] 26
          [10, 25] 21
          [25] 11
          [] -14
          [] 11
          [25] 21
          [] -4[] 21
          [10, 25] 26
          [25] 16
          [ ] -9[] 16
          [25] 26
          [] 1
          [] 26
          [5, 5, 10, 25] 27
          [5, 10, 25] 22
          [10, 25] 17
          [25] 7
          [ ] -18 ][] 7
          [25] 17
          [1 - 8][] 17
          [10, 25] 22
          [25] 12
          [ ] -13 ][] 12
          [25] 22
```
 $[ ] -3$ [] 22 [5, 10, 25] 27 [10, 25] 22 [25] 12  $[$   $]$   $-13$ [] 12 [25] 22  $[ ] -3$ [] 22 [10, 25] 27 [25] 17  $[ ] -8$ [] 17 [25] 27 [] 2 [] 27 [1, 5, 5, 10, 25] 28 [5, 5, 10, 25] 27 [5, 10, 25] 22 [10, 25] 17 [25] 7 [] -18 [] 7 [25] 17  $[ ] -8$ [] 17 [10, 25] 22 [25] 12 [] -13 [] 12 [25] 22  $[ ] -3$ [] 22 [5, 10, 25] 27 [10, 25] 22 [25] 12 [] -13 [] 12 [25] 22  $[ ] -3$ [] 22 [10, 25] 27 [25] 17  $[ ] -8$ [] 17 [25] 27  $\begin{bmatrix} 1 & 2 \end{bmatrix}$ [] 27 [5, 5, 10, 25] 28

[5, 10, 25] 23 [10, 25] 18 [25] 8 [] -17 [] 8 [25] 18  $[ ] -7$ [] 18 [10, 25] 23 [25] 13 [] -12 [] 13 [25] 23  $[ ] -2$ [] 23 [5, 10, 25] 28 [10, 25] 23 [25] 13 [] -12 [] 13 [25] 23  $[ ] -2$ [] 23 [10, 25] 28 [25] 18  $[ ] -7$ [] 18 [25] 28 [] 3 [] 28 Out[16]: False